# <span id="page-0-0"></span>**Dsc 832 User Guide|dejavusansmonob font size 13 format**

**Thank you definitely much for downloading dsc 832 user guide.Maybe you have knowledge that, people have look numerous time for their favorite books gone this dsc 832 user guide, but stop in the works in harmful downloads.**

**Rather than enjoying a fine book as soon as a cup of coffee in the afternoon, otherwise they juggled similar to some harmful virus inside their computer. dsc 832 user guide is welcoming in our digital library an online access to it is set as public so you can download it instantly. Our digital library saves in fused countries, allowing you to get the most less latency times to download any of our books later than this one. Merely said, the dsc 832 user guide is universally compatible subsequent to any devices to read.**

**Dsc 832 User Guide**

**By clicking the 'Get a Free Quote' button below, I agree that an** Page 1/9

**ADT specialist may contact me via text messages or phone calls to the phone number provided by me using automated technology about ADT offers and consent is not required to make a purchase.**

#### **[ADT Manuals & User Guides | ADT Security®](#page-0-0)**

**Control Panel DSC PowerSeries Neo User Manual. Touchscreen (49 pages) Control Panel DSC PC1616 Installation Manual. Power series (13 pages) Control Panel DSC PowerSeries PC1616 Installation Manual. System enhancement module (20 pages) Summary of Contents for DSC MAXSYS PC4020. Page 1 PC4020 v3.2 • Instruction Manual WARNING: This manual contains information on limitations regarding product ...**

**[Alarm System Store - DIY Security Equipment for Home ...](#page-0-0)**

**To download a copy for your panel model, go to the User Manual section of the DSC website and find the model of your panel. In this tutorial, we will show you the eight trouble code numbers and their corresponding trouble conditions as displayed in the**

**Power 832 and 864 panels. 1. Low Battery. Number 1 corresponds to Service Required, though you may just do it yourself depending on the ...**

**[Knowledge Base | My Alarm Center](#page-0-0)**

**If you were an AFS user and you would like a copy of your files, please contact the IT Service Desk. Recommended Alternative Services. File Storage and Sharing. If you are using AFS to share files and folders, consider moving content to Spartan OneDrive or MSU Google Drive. Further information will be sent to those using AFS to host web pages, as well as being shared on this page. You can ...**

**[Meet ferret Elizabeth Ann, 1st clone of US endangered ...](#page-0-0)**

**View and Download Konica Minolta Bizhub C360 service manual online. all-in-one color laser MFP. bizhub C360 all in one printer pdf manual download. Also for: Bizhub c280, Bizhub c220.**

### **[Caring 4 You NCLEX Tutoring - YouTube](#page-0-0)**

**Password requirements: 6 to 30 characters long; ASCII characters only (characters found on a standard US keyboard); must contain at least 4 different symbols;**

**[Securitas Australia](#page-0-0)**

**Informal tour guide.jpg 6,000 × 4,000; 4.89 MB Play media Interview with Ikhlas Ilyas, Curator at the Khalifa's House in Omdurman.webm 2 min 43 s, 1,280 × 720; 8.66 MB**

**[Home | ScholarAssignments](#page-0-0)**

**Herein, broadband dielectric (BDS) and Fourier transform infrared spectroscopy (FTIR), together with differential scanning calorimetry (DSC) and X-ray diffraction (XRD), were applied to study the molecular dynamics, molecular interactions as well as physical stability of an amorphous Active Pharmaceutical Ingredient (API)—probucol (PRO)—infiltrated into**

#### **anodic aluminum oxide (AAO ...**

#### **[Download ETSI ICT Standards for free](#page-0-0)**

**Click on User icon on the respective Auction notification item. E-Procurement Portal Login for Participating in BDA E-Auction . Click on "New user : Register" Fill your personal and bank details; Pay Auction Processing Fees & Earnest Money Deposit of Rs4 Lakh (per site) online. How to pay BDA E Auction Processing Fees and Earnest Money Deposit Online? If you do not win the auction then Rs ...**

**[Blogs | ZDNet](#page-0-0)**

**URL List.txt - Free ebook download as Text File (.txt), PDF File (.pdf) or read book online for free.**

**[Expat Dating in Germany - chatting and dating - Front page DE](#page-0-0)**

**Cheap paper writing service provides high-quality essays for**

**affordable prices. It might seem impossible to you that all custom-written essays, research papers, speeches, book reviews, and other custom task completed by our writers are both of high quality and cheap.**

**[Where Are They Now? Archives | Hollywood.com](#page-0-0)**

**DSC support was reintroduced with the publication of DisplayPort ... The marginally higher resolution 832 × 624 is the highest 4:3 resolution not greater than 2 19 pixels, with its horizontal dimension a multiple of 32 pixels. This enables it to fit within a framebuffer of 512 KB (512 × 2 10 bytes), and the common multiple of 32 pixels constraint is related to alignment. For these reasons ...**

**[Global Solar Energy Market to Generate \\$223.3 billion by ...](#page-0-0)**

**Hier sollte eine Beschreibung angezeigt werden, diese Seite lässt dies jedoch nicht zu.**

**Compteur de la dette de la France en temps réel 2021 <del>O</del>** 

**Télécharger des livres par LELOUP Jean-Yves HENNEZEL Marie de Date de sortie: January 24, 1997 Éditeur: Le Grand Livre du Mois Nombre de pages: 224 pages**

**[Comscore Reports TV Viewing Engagement for Week Ending ...](#page-0-0)**

**ANIMAL DRUG AND ANIMAL GENERIC DRUG USER FEE AMENDMENTS OF 2018 HR5554 2018-8386 Indiana University, Bloomington Pregnancy Labeling rule revision Docket No. FDA-2006-N-0515 2018-8387 Atara ...**

#### **[Sony a6000 Review: Digital Photography Review](#page-0-0)**

**REGISTERED PORT NUMBERS The Registered Ports are listed by the IANA and on most systems can be used by ordinary user processes or programs executed by ordinary users. Ports are used in the TCP [RFC793] to name the ends of logical connections which carry long term conversations. For the purpose of providing services**

**to unknown callers, a service contact port is defined. This list specifies the ...**

**[GVSU Course Equivalencies](#page-0-0)**

**.**

**Protect your home or business with a monitored security system from SEi. Learn more about the Midwest's best security company for your alarm system, video surveillance, automation + more.**

**[A Machine Learning Strategy for Drug Discovery Identifies ...](#page-0-0)**

**Cerca nel più grande indice di testi integrali mai esistito. Biblioteca personale**

**[Repair Catalog - Aganim Maintenance LTD.](#page-0-0)**

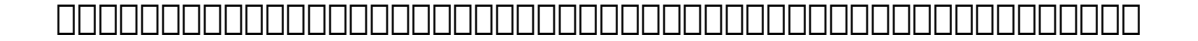

## **Online Library Dsc 832 User Guide**